# **[ARCHIVES] Les matériels : les cartes Netduino**

[Mise à jour le 10/8/2021]

La carte **Netduino plus 2** a la même configuration de broches que l'**Arduino Uno V3**. Elle est donc compatible avec un grand nombre de **shields Arduino**. D'autres modèles Netduino existent. La gamme complète est disponible sur le site [WILDERNESS LABS](http://www.wildernesslabs.co/).

**Principales caractéristiques**

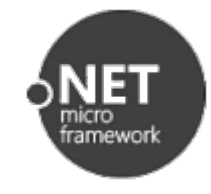

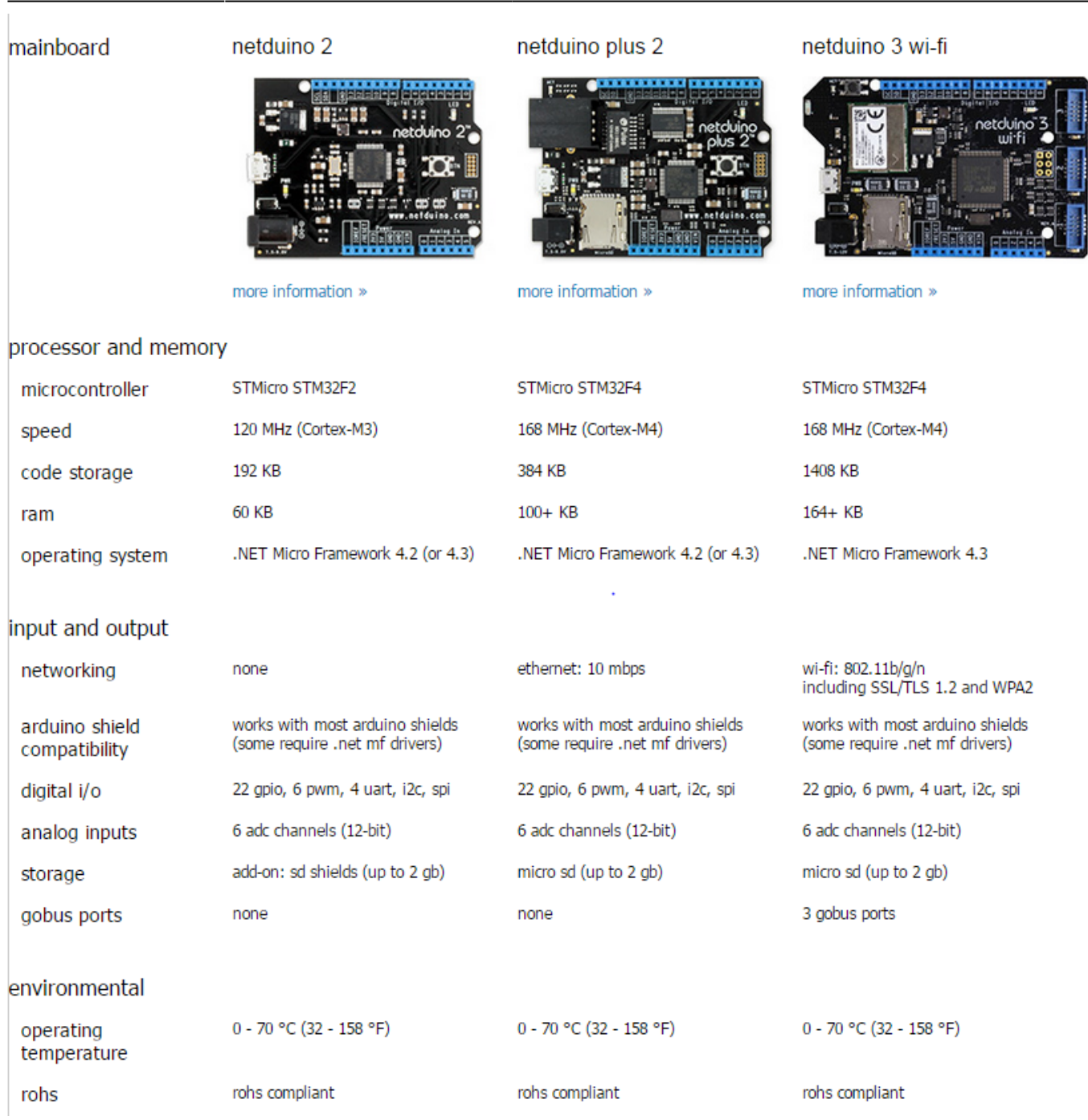

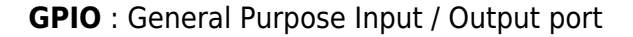

# **Identification des E/S de la carte Netduino**

#### par [gutworks](http://www.strojar-inovator.sk/images/1.rocnik-2015/projekt-9/image3.jpeg)

# **Schéma de la carte Netduino plus v2**

# [Télécharger](https://webge.fr/doc/wikis/pdf/Hardware/Netduino/Schema Netduino plus 2.zip)

WEBGE Wikis - http://webge.fr/dokuwiki/

# **Le shield V2 Tinkerkit**

Le module Sensor Shield V2 TinkerKit ci-dessous permet de raccorder facilement et sans soudure des capteurs et des actuateurs sur une carte **Netduino** ou une carte **Panda 3**.

# **Tables de correspondance Netduino <-> Tinkerkit <-> Visual Studio**

Correspondance entre la dénomination des connexions des cartes Netduino, du shield Tinkerkit et de l'IDE Visual Studio (Classes WILDERNESS LABS et NETMF).

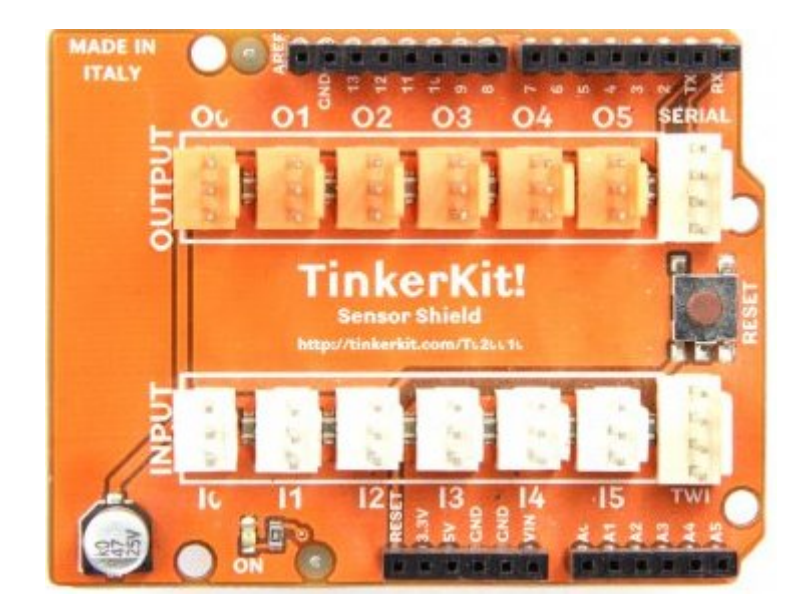

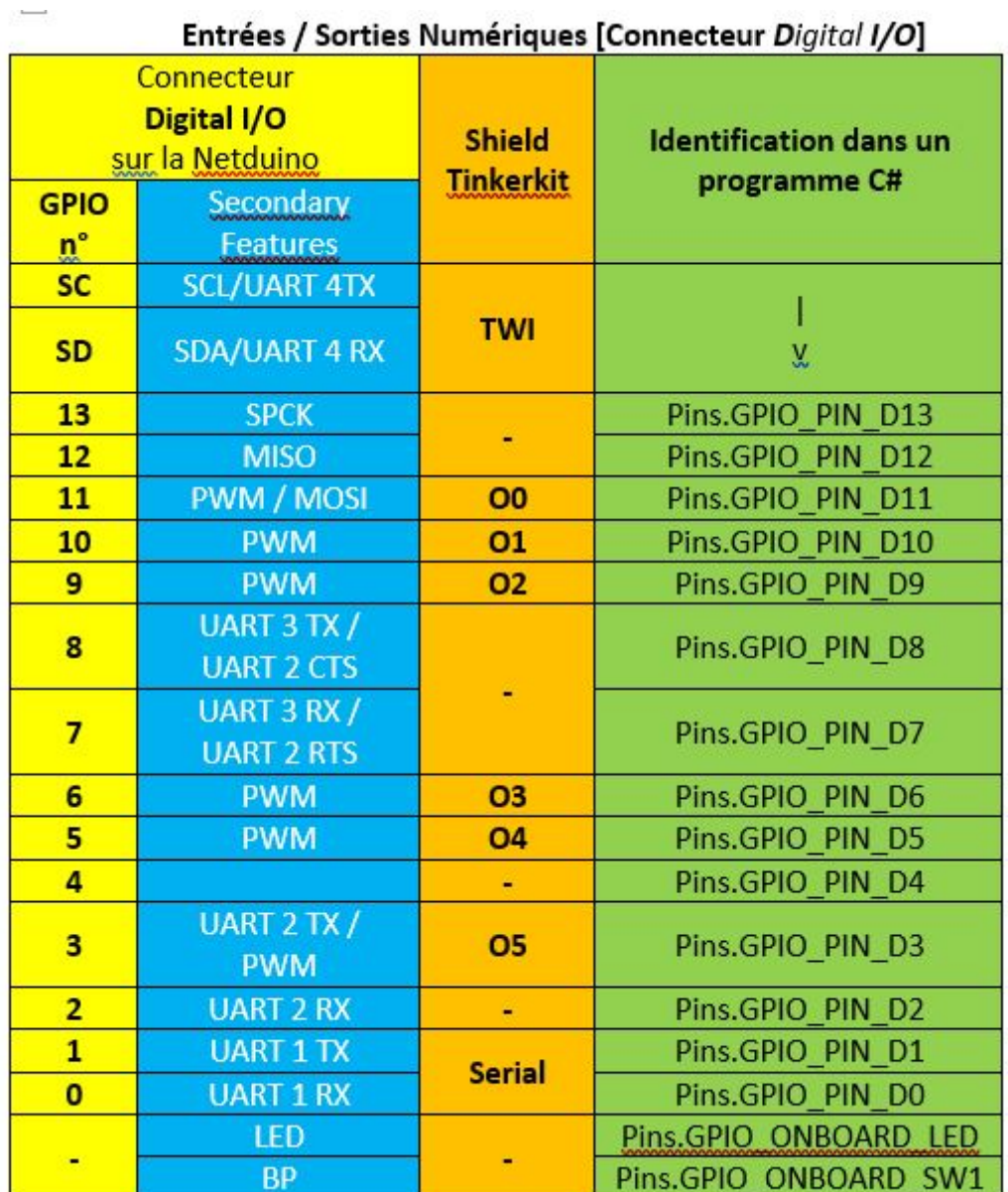

Entrées / Sorties Numériques [Connecteur Analog Input]

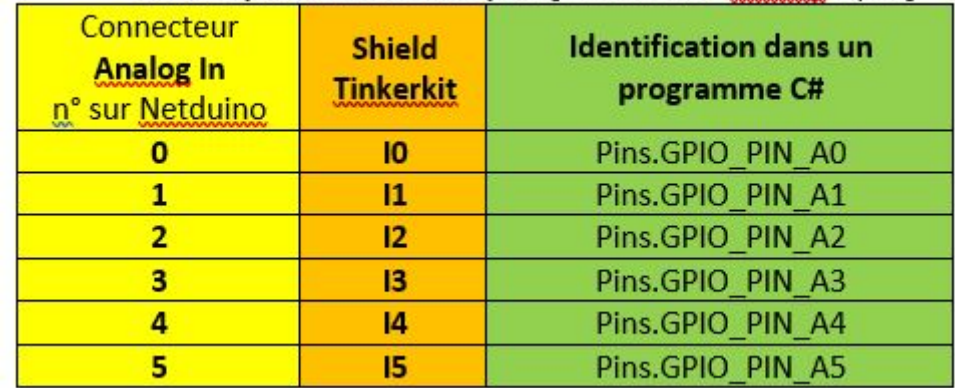

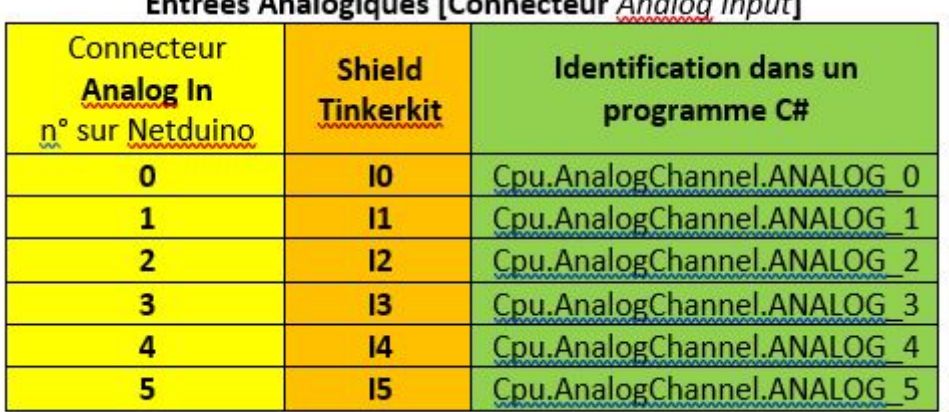

## **Précautions à prendre lors de la configuration des entrées / sorties numériques.**

Utiliser **OBLIGATOIREMENT** les classes WILDERNESS LABS tel que cela est décrit dans les exemples sous peine de « planter » le firmware de la carte (il devra alors être réinstallé !).

## **Guide d'installation des outils**

Un guide d'installation des outils logiciels régulièrement mis à jour est disponible au téléchargement [ici](https://webge.fr/doc/wikis/pdf/Guide_Install_Log_Netduino.zip).

## **Débuter la programmation**

**Pour débuter la programmation** : voir le chapitre [Premiers programmes en C# avec une Netduino](http://webge.fr/dokuwiki/doku.php?id=archives:netmf43:4a_netmfnetduinopap) [étape par étape](http://webge.fr/dokuwiki/doku.php?id=archives:netmf43:4a_netmfnetduinopap)

From: <http://webge.fr/dokuwiki/>- **WEBGE Wikis**

Permanent link: **[http://webge.fr/dokuwiki/doku.php?id=archives:netmf43:2a\\_carte\\_netduino](http://webge.fr/dokuwiki/doku.php?id=archives:netmf43:2a_carte_netduino)**

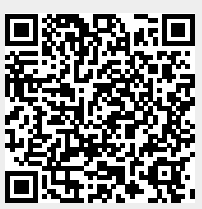

Last update: **2024/07/28 10:30**